## Laboratorio de Capacitores

Duración: 3 horas.

Elementos a traer por el alumno: 1 resistencia de 2.2  $\Omega$ , un capacitor de 100 nF (Ejercicio 2) y un capacitor de 4700  $\mu$ F.

Objetivo: El objetivo de éste laboratorio es que el alumno aprenda a leer valores de capacidad de diferentes formas: mediante el m´etodo directo leyendo el valor del componente, utilizando el multímetro y de forma indirecta utilizando un circuito RC.

## Ejercicio 1

Identificar valores de capacidad mediante la lectura directa del componente. Luego, utilizar el multímetro para contrastar los valores. Armar una tabla con los resultados obtenidos.

## Ejercicio 2

Realizar la medicion de capacidad utilizando el circuito RC que se muestra en la Fig. 1.

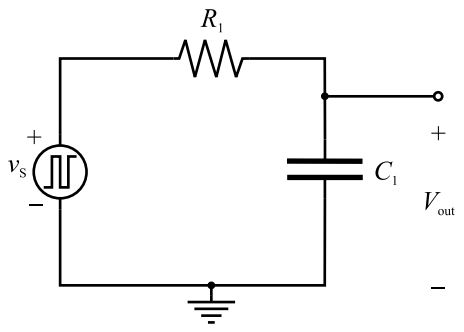

Fig. 1: Circuito para medir el valor de  $C_1$ .

La respuesta del circuito RC antre una entrada escalón de amplitud  $V_i$  es:

$$
V_{out}(t) = V_i \times (1 - \exp(-t/\tau)), \text{ con } \tau = RC
$$

Si  $t = \tau$ ,  $V_{out} = 0.63 \times V_i$ .

El alumno deberá elegir convenientemente el valor de  $R_1$  y la frecuencia de  $v_s$  para realizar la medición (teniendo en cuenta el valor teórico de  $C_1$ ).

Medir la frecuencia de corte del filtro y la constante  $\tau$  del circuito. Contraste el valor de  $C_1$  obtenido con el teórico (que se lee del componente) y con el que se obtiene con el multímetro.

## Ejercicio 3

Se desea estudiar el comportamiento en frecuencia de un capacitor electrolítico. Para esto, se ensaya el circuito que se muestra en la Fig. 2 (a).

El alumno deberá realizar la simulación del circuito antes de concurrir al laboratorio. Para ésta simulación, utilizar el modelo RLC del capacitor con los parámetros que se extraen de la Fig. 2 (b). El gráfico de la respuesta en frecuencia deberá ser incluído en el cuaderno de laboratorio.

Realice el barrido en frecuencia del circuito utilizando todos los valores que crea necesarios. Arme una tabla y utilice los valores para calcular los parmetros del modelo. Que sucede cuando la frecuencia de entrada es muy alta?

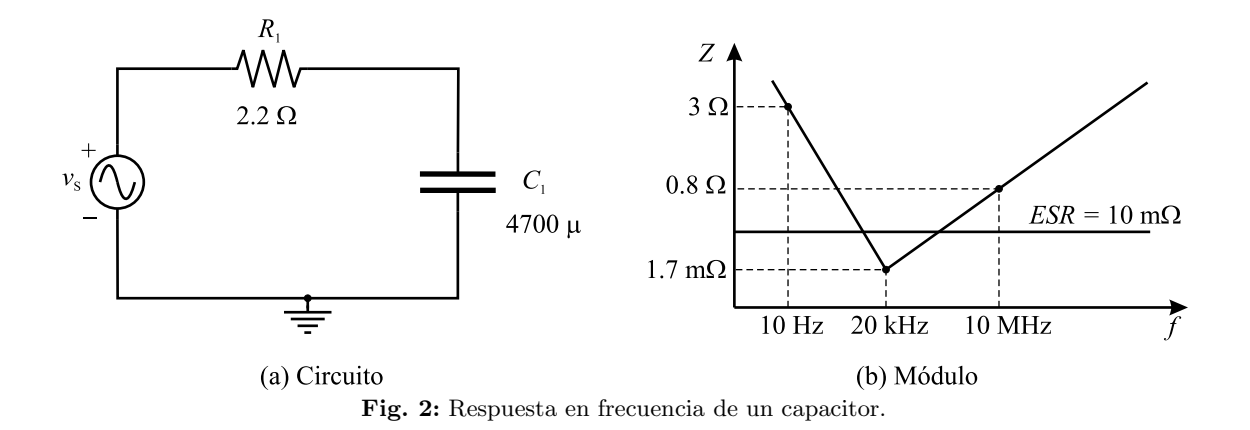

Cambie el capacitor electrolítico por el capacitor cerámico utilizado en el Ejercicio 2 e intente repetir el experimento. Que sucede con éste capacitor? Grafique cualitativamente (a mano alzada) la respuesta en frecuencia de éste capacitor y la del electrolítico en un mismo gráfico para comparar el comportamiento de ambos ante la frecuencia. Que conclusiónes saca?